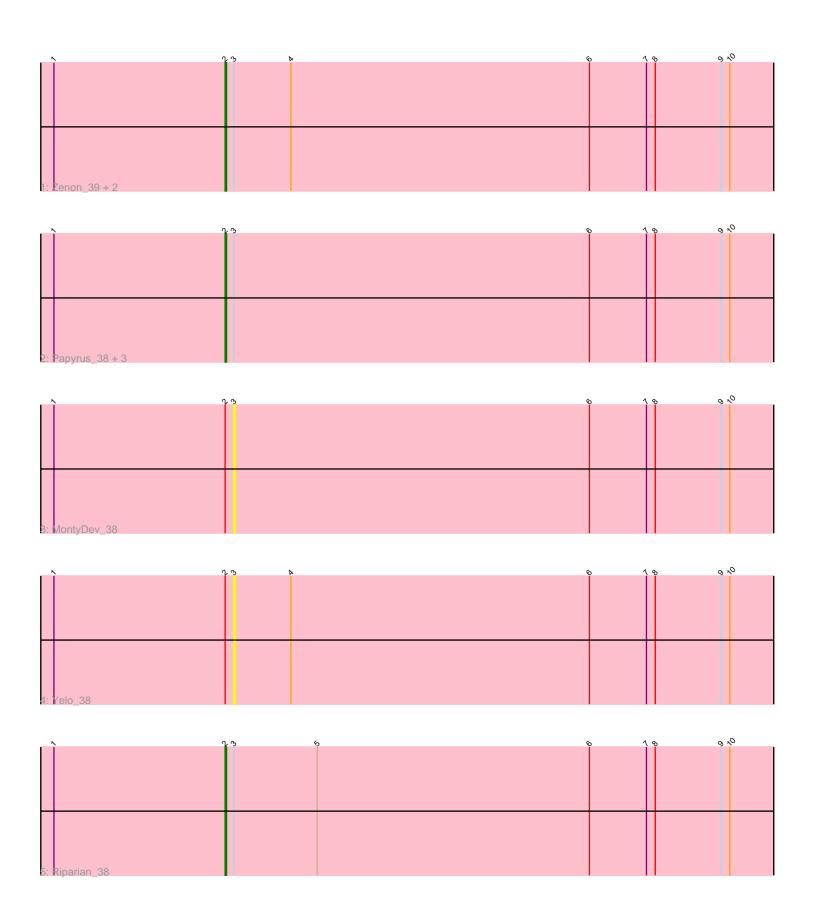

Note: Tracks are now grouped by subcluster and scaled. Switching in subcluster is indicated by changes in track color. Track scale is now set by default to display the region 30 bp upstream of start 1 to 30 bp downstream of the last possible start. If this default region is judged to be packed too tightly with annotated starts, the track will be further scaled to only show that region of the ORF with annotated starts. This action will be indicated by adding "Zoomed" to the title. For starts, yellow indicates the location of called starts comprised solely of Glimmer/GeneMark auto-annotations, green indicates the location of called starts with at least 1 manual gene annotation.

# Pham 6255 Report

This analysis was run 04/28/24 on database version 559.

Pham number 6255 has 10 members, 2 are drafts.

Phages represented in each track:

Track 1: Zenon\_39, Candle\_38, Send513\_38

Track 2: Papyrus\_38, Weiss13\_38, Nilo\_39, Rope\_38

Track 3 : MontyDev\_38

Track 4 : Yelo\_38Track 5 : Riparian\_38

# Summary of Final Annotations (See graph section above for start numbers):

The start number called the most often in the published annotations is 2, it was called in 8 of the 8 non-draft genes in the pham.

Genes that call this "Most Annotated" start:

• Candle\_38, Nilo\_39, Papyrus\_38, Riparian\_38, Rope\_38, Send513\_38, Weiss13\_38, Zenon\_39,

Genes that have the "Most Annotated" start but do not call it:

MontyDev\_38, Yelo\_38,

Genes that do not have the "Most Annotated" start:

Summary by start number:

#### Start 2:

- Found in 10 of 10 (100.0%) of genes in pham
- Manual Annotations of this start: 8 of 8
- Called 80.0% of time when present
- Phage (with cluster) where this start called: Candle\_38 (R), Nilo\_39 (R), Papyrus\_38 (R), Riparian\_38 (R), Rope\_38 (R), Send513\_38 (R), Weiss13\_38 (R), Zenon\_39 (R),

### Start 3:

- Found in 10 of 10 (100.0%) of genes in pham
- No Manual Annotations of this start.
- Called 20.0% of time when present

• Phage (with cluster) where this start called: MontyDev\_38 (R), Yelo\_38 (R),

## Summary by clusters:

There is one cluster represented in this pham: R

Info for manual annotations of cluster R:

•Start number 2 was manually annotated 8 times for cluster R.

### Gene Information:

Gene: Candle\_38 Start: 34945, Stop: 35349, Start Num: 2

Candidate Starts for Candle 38:

(1, 34828), (Start: 2 @34945 has 8 MA's), (3, 34951), (4, 34990), (6, 35194), (7, 35233), (8, 35239), (9, 35284), (10, 35290),

Gene: MontyDev\_38 Start: 34598, Stop: 34996, Start Num: 3

Candidate Starts for MontyDev\_38:

(1, 34475), (Start: 2 @34592 has 8 MA's), (3, 34598), (6, 34841), (7, 34880), (8, 34886), (9, 34931), (10, 34937),

Gene: Nilo\_39 Start: 34948, Stop: 35352, Start Num: 2

Candidate Starts for Nilo\_39:

(1, 34831), (Start: 2 @34948 has 8 MA's), (3, 34954), (6, 35197), (7, 35236), (8, 35242), (9, 35287), (10, 35293),

Gene: Papyrus\_38 Start: 34607, Stop: 35011, Start Num: 2

Candidate Starts for Papyrus\_38:

(1, 34490), (Start: 2 @34607 has 8 MA's), (3, 34613), (6, 34856), (7, 34895), (8, 34901), (9, 34946), (10, 34952),

Gene: Riparian 38 Start: 34409, Stop: 34813, Start Num: 2

Candidate Starts for Riparian 38:

(1, 34292), (Start: 2 @34409 has 8 MA's), (3, 34415), (5, 34472), (6, 34658), (7, 34697), (8, 34703), (9, 34748), (10, 34754),

Gene: Rope\_38 Start: 34589, Stop: 34993, Start Num: 2

Candidate Starts for Rope 38:

(1, 34472), (Start: 2 @34589 has 8 MA's), (3, 34595), (6, 34838), (7, 34877), (8, 34883), (9, 34928), (10, 34934),

Gene: Send513\_38 Start: 34945, Stop: 35349, Start Num: 2

Candidate Starts for Send513\_38:

(1, 34828), (Start: 2 @34945 has 8 MA's), (3, 34951), (4, 34990), (6, 35194), (7, 35233), (8, 35239), (9, 35284), (10, 35290),

Gene: Weiss13 38 Start: 34641, Stop: 35045, Start Num: 2

Candidate Starts for Weiss13 38:

(1, 34524), (Start: 2 @34641 has 8 MA's), (3, 34647), (6, 34890), (7, 34929), (8, 34935), (9, 34980), (10, 34986),

Gene: Yelo\_38 Start: 34940, Stop: 35338, Start Num: 3

Candidate Starts for Yelo\_38:

(1, 34817), (Start: 2 @34934 has 8 MA's), (3, 34940), (4, 34979), (6, 35183), (7, 35222), (8, 35228), (9, 35273), (10, 35279),

Gene: Zenon\_39 Start: 34953, Stop: 35357, Start Num: 2

Candidate Starts for Zenon\_39:

(1, 34836), (Start: 2 @34953 has 8 MA's), (3, 34959), (4, 34998), (6, 35202), (7, 35241), (8, 35247), (9, 35292), (10, 35298),